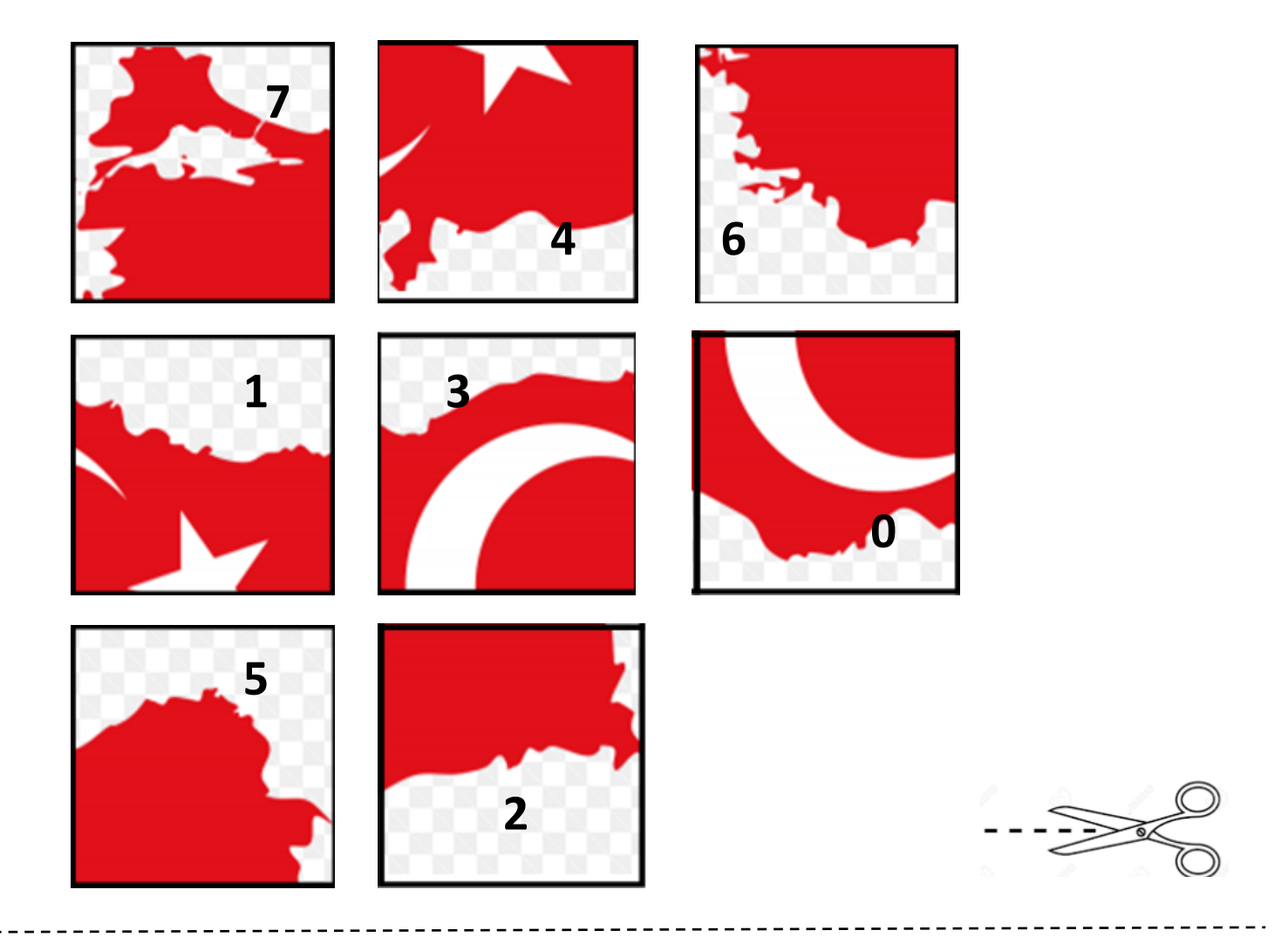

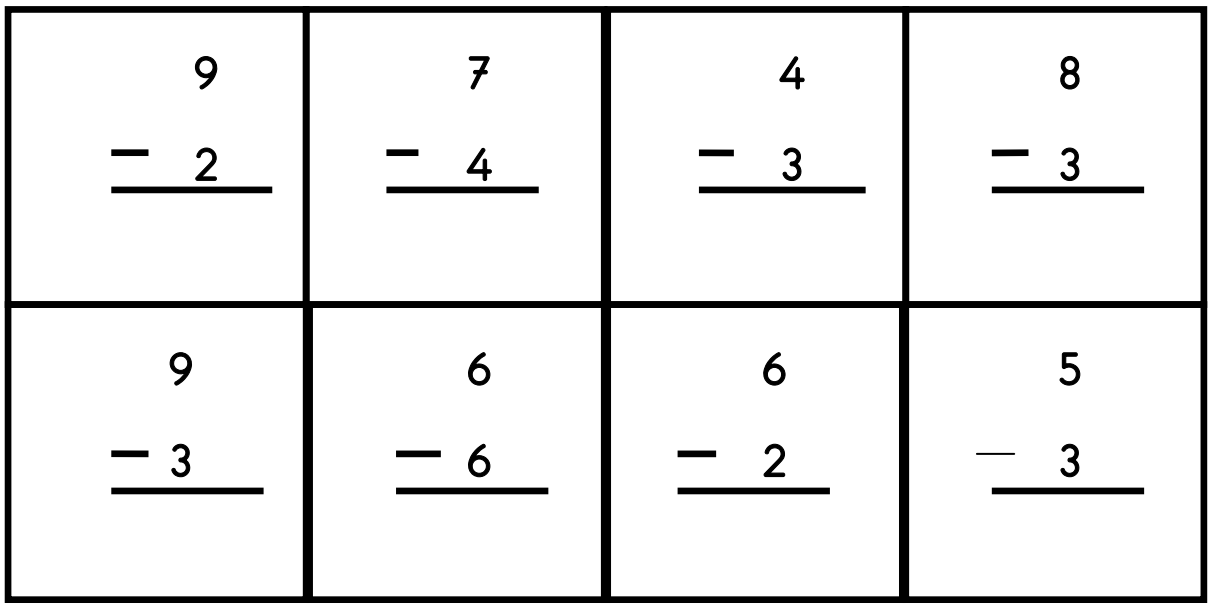

 Yukarıdaki işlemleri yapın. İşlemlerin sonucu ile uygun resmi kesip işlemin üzerine yapıştırınız ve resmi oluşturunuz.